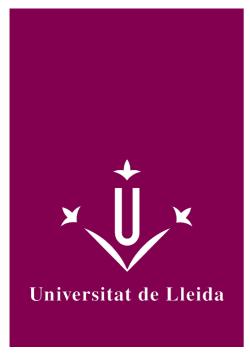

# DEGREE CURRICULUM APPLICATIONS FOR MOBILE DEVICES

Coordination: SENDIN VELOSO, MONTSERRAT

Academic year 2023-24

## Subject's general information

| Subject name                                                                         | APPLICATIONS FOR MOBILE DEVICES                                                |                  |           |            |                      |  |  |  |  |
|--------------------------------------------------------------------------------------|--------------------------------------------------------------------------------|------------------|-----------|------------|----------------------|--|--|--|--|
| Code                                                                                 | 102025                                                                         |                  |           |            |                      |  |  |  |  |
| Semester                                                                             | 2nd Q(SEMESTER) CONTINUED EVALUATION                                           |                  |           |            |                      |  |  |  |  |
| Туроlоду                                                                             | Degree                                                                         |                  | Course    | Character  | Modality             |  |  |  |  |
|                                                                                      | Bachelor's De<br>Computer En                                                   | 0                | 3         | COMPULSORY | Attendance-<br>based |  |  |  |  |
|                                                                                      | Bachelor's De<br>Computer En                                                   | •                | 3         | OPTIONAL   | Attendance-<br>based |  |  |  |  |
| Course number of credits (ECTS)                                                      | 6                                                                              |                  |           |            |                      |  |  |  |  |
| Type of activity, credits, and groups                                                | Activity<br>type                                                               | PRAL             | ٩B        | TEORIA     |                      |  |  |  |  |
|                                                                                      | Number of credits                                                              | 3                |           | 3          |                      |  |  |  |  |
|                                                                                      | Number of<br>groups                                                            | 1                |           | -          | 1                    |  |  |  |  |
| Coordination                                                                         | SENDIN VELOSO, MONTSERRAT                                                      |                  |           |            |                      |  |  |  |  |
| Department                                                                           | COMPUTER ENG                                                                   | GINEERING AND DI | GITAL DES | SIGN       |                      |  |  |  |  |
| Teaching load<br>distribution between<br>lectures and<br>independent student<br>work | 30% Presential (equivalent to 45h)<br>70% Autonomous work (equivalent to 105h) |                  |           |            |                      |  |  |  |  |
| Important information on data processing                                             | Consult <u>this link</u> for more information.                                 |                  |           |            |                      |  |  |  |  |
| Language                                                                             | Preferably Catalan (Spanish if any student shows dificulties with Catalan).    |                  |           |            |                      |  |  |  |  |

| Teaching staff            | E-mail addresses      | Credits<br>taught by<br>teacher | Office and hour of attention |
|---------------------------|-----------------------|---------------------------------|------------------------------|
| SENDIN VELOSO, MONTSERRAT | montse.sendin@udl.cat | 6                               |                              |

### Subject's extra information

This subject belongs to a optional specialization module called 'Information Technologies'.

To follow this subject properly some previous knowledge in Java and/or in Kotlin programming language is recommended.

### Learning objectives

- Knowing the Android platform and the elements that integrate it
- Knowing the most recommended IDE
- Develop applications for the Android operating system
- Get familiar in the User Interface design
- Knowing and managing some used API for Android
- Lay the foundations for the implementation of additional functionalities (data base access, location utility, resources and functionalities from the device, etc.)
- Knowing the step of publication for Android apps

### Competences

#### University of Lleida strategic competences

CT2. Mastering a foreign language, especially English.

**CT3.** Training Experience in the use of the new technologies and the information and communication technologies.

#### Degree-specific competences

**GII-T13.** Capacity to use methodologies based in the user and the organisation in order to develop, evaluate and manage applications and systems based in the information technologies that ensure the accessibility, ergonomics and usability of the systems.

**GII-T16.** Capacity to conceive systems, applications and services based on network technologies, which include the internet, web pages, electronic commerce, multimedia, interactive services and mobile computing.

GII-T17. Capacity to comprise, apply and manage the computer systems guarantee and security.

#### Cross-disciplinary competences

EPS11. Capacidad de comprender las necesidades del usuario expresadas en un lenguage no técnioc.

### Subject contents

#### Laying the foundations

#### Block I - Getting started

- Theme 1 Introduction to the Android platform and other mobile technologies
- Theme 2 First steps: Android Studio development environment
- Theme 3 Basics of Android applications

#### Block II - User Interfaces Management

- Theme 4 Basic Concepts
- Theme 5 More advanced Concepts
- Theme 6 Flexible User Interfaces with fragments

#### Block III – Persistence

• Theme 7 - Data persistence. Managing databases

#### **Exploring functionalities**

#### Block IV – Additional aspects

- Theme 8 Menus and Navigation design
- Theme 9 Publication and distribution of an Android app

### Methodology

#### Presential Part (class sessions)

- Theoretical-Practical Classes
- Project-Based learning and Active Learning
- Participatory and dynamic sessions
- It is worked with examples and small projects (*Mini-Activities*), to be proposed and solved weekly
- Put into practice of concepts through the development of a project (*Course project*).

#### Autonomous work (non presential):

• The development of the *Course Practical* will be done in non presential hours.

The **evaluation system** (detailed in the corresponding section) is composed of: 1) a writen tests (midterm exams); and 2) practices (to develop individually and/or in groups of two people).

#### SOFTWARE to be used:

• Android Studio (trying to maintain the last version of the environment and libraries), with diverse emulators, as well as the possibility to use an Android personal device.

### Development plan

| Week | Laboratory addressed session - | Laboratory addressed session - |  |  |
|------|--------------------------------|--------------------------------|--|--|
| weer | Theorical part (BsG)           | Practical part (BsG)           |  |  |

| 1  | Subject presentation<br>T1: Introduction to the Android<br>platform |                                                                         | Study                                                                         |
|----|---------------------------------------------------------------------|-------------------------------------------------------------------------|-------------------------------------------------------------------------------|
| 2  | T2: First steps: Android Studio<br>development environment          | <i>MiniActiv-1</i> : Good practices in resources management             | Development environment<br>configuration<br>and <i>MiniActiv-1</i> completion |
| 3  | T3: Basics of Android applications                                  | <i>MiniActv-2</i> : Endowing Helloworld of Interactivity and Navigation | Study and <i>MiniActiv-2</i> completion                                       |
| 4  | T3: Basics of Android applications.                                 | <i>MiniActv-3</i> : Basic User Interface<br>Management                  | Study and <i>MiniActiv-3</i> completion                                       |
| 5  | T3: Basics of Android applications                                  | MiniActv-4: Deepen in the User Interface                                | Study and MiniActiv-4 completion                                              |
| 6  | T3: Basics of Android applications                                  |                                                                         | Study                                                                         |
| 7  | T4: Basic concepts on the User<br>Interface                         |                                                                         | Study and <i>Prac1</i> starting                                               |
| 8  | T5: More advanced concepts on the User Interface                    |                                                                         | Study and <i>Prac1</i><br>development                                         |
| 9  | 1 rst midterm                                                       |                                                                         |                                                                               |
| 10 | T5: More advanced concepts on the User Interface                    |                                                                         | Study and <i>Prac1</i><br>development                                         |
| 11 | T6: Flexible User Interfaces with<br>fragments                      |                                                                         | Study and <i>Prac1</i><br>development                                         |
| 12 | T6: Flexible User Interfaces with<br>fragments                      |                                                                         | Study                                                                         |
| 13 | T7: Data persistence. Managing<br>databases                         |                                                                         | Study and <i>Prac2</i> starting <i>Prac1</i> delivey                          |
| 14 | T8: Menus and Navigation design                                     |                                                                         | Study and <i>Prac2</i> development                                            |
| 15 | T9: Publication and distribution of an Android app                  |                                                                         | Study and <i>Prac2</i> development                                            |
| 16 | 2nd midterm week                                                    |                                                                         | Study and <i>Prac2</i> completion                                             |
| 17 | 2nd midterm week                                                    | Study. Prac2 delivey                                                    |                                                                               |
| 18 | Tutories                                                            |                                                                         |                                                                               |
| 19 | Recovery<br>Personalized interview (if <i>Prac</i> is below         | <i>t</i> the minimum mark required)                                     |                                                                               |
| 20 |                                                                     |                                                                         |                                                                               |

### Evaluation

| Activt. Blocks | Description         | Weight | Minimum Grade | In group | Presential | Recoverable |
|----------------|---------------------|--------|---------------|----------|------------|-------------|
| Blocl-Part1    | First midterm exam  | 30%    | 3,0           | No       | Yes        | Yes         |
| BlocII-Part2   | Second midterm exam | 10%    | NO            | No       | Yes        | Yes         |
|                |                     |        |               |          |            |             |

| BlocIII-MiniActivs | Pack of Mini-activities | 10% | No  | Yes | No | No  |
|--------------------|-------------------------|-----|-----|-----|----|-----|
| BlocIV-Prac        | Course practice         | 50% | 4,0 | Yes | No | Yes |

Final grade = 0,30 \* BlocI-Part1 + 0,10 \* BlocII-Part2 + 0,10 \* BlocIII-MiniActivs + 0,50 \* BlocIV-Prac

• Subject is passed if **final grade** is greater or equal than **5**,**0** and each part is above the minimum required (*BlocI-Part1* and *BlocIV-Prac*).

#### Other considerations and criteria:

- Type of term exams:
  - 1st term exam: concept fixation and little problems solving.
  - <u>2nd term exam</u>: questions about the resolution of the *Prac* and theorical part regarding Theme 9. Although the exam issues a mark to be pondered (10%), questions about *Prac*, besides, serve to validate it.
- <u>Recovery exam</u>: it will consist in the same type of exam than for the corresponding term exam.
- Pack of mini-activities (BlocIII-MiniActivs):
  - Continuous work as a practical application of the class contents. Most of them propose, besides a compulsary part, an optional part too.
  - *Objective*: put into practice *in-situ* new contents introduced in class during the 1st term. 2nd term contents will be applied directly to the Course practice (*BlocIV-Prac*).
  - Delivery: via the CV and also presentially (preferibly during the class).
  - Evaluation:
    - Compulsory part: up to 1 point (complete mark).
    - Optionat part: up to 0,75 (0,75 points over the mark).
- <u>Course practice</u> (*Prac*):
  - Articulated in 2 deliveries, in which *Prac1* is the common trunk and *Prac2* is an extension (advances version of *Prac1*).
    - Weight and calendar of each delivery:
      - Delivery 1 (Prac1): 12ª Week. (25% of the grade)
      - Delivery 2 (Prac2): 16ª Week. (25% of the grade)
  - Global minimum grade required: 4 (in the average of both deliveries Prac1 and Prac2).
  - Avaluation and recovery system: continuous avaluation
    - Will be required:
      - Minimal requirements to be fulfilled in code, which are delivered to students both, in a descriptive and numerical way.
      - Criteria set in the Manual of good programming practices will be required, specified as minimum requirements to fulfill.
      - Also additional requirements, which will be considered as extra points in the grade.
    - Students receive feedback according to these correction criteria.
      - *Prac1*: Possibility of improvement through the 2nd delivery.
        - Improvements applied to the common trunk (*Prac1*) by means of the *Prac2* delivery, will be counted applying a *corrector factor of 0,85*. The resultant mark will sustitute the mark initially obtained in *Prac1*.
      - *Prac2,* in case the mark is under the minimum required: *personalized interview* during the 19th week (recovery), aiming to bring improvements.
- For all activities: programmed deliveries, unmovable dates.
- 1st midterm Recovery exam:
  - 1. When the First midterm exam is below the minimum grade, the student must do the recovey exam.
  - 2. When the Final mark weighting is below 5 even though reaching the minimum grade in the *BlocI*-*Part1* and the *BlocIV-Prac*, or when the minimum grade in one of both blocs are not reached, the student must do the recovey exam.
  - 3. <u>If even though the minimum grade in the recovery exam is not reached</u>, the final grade will be 4,9 at most (depending on the final weighted mark).
- Alternative Evaluation:
  - The course practice (BlocIV-Prac) could be delivered at the end of the semester, on a unique

delivery.

- The mini-activities pack (BlocIII-MiniActivs) is not imprescindible.
- The midterm examns are compulsory, and the exams calendar has to be followed in any case.

### Bibliography

#### Books

• R. P. Acereño

"Kotlin y Jetpack Compose: desarrollo de aplicaciones Android"

RA-MA Editorial, 2023

- E. Hellman <u>"Android programming : pushing the limits"</u> Wiley, 2014
- T. Gironés, J. Barcelona

<u>"El Gran libro de Android Avanzado"</u> Marcombo, 2014

• F. Ableson, R. Sen, C. King

"Android in Action"

Manning Publications, 2012 (3rd Edition)

Kotlin specífics:

• D. Griffiths, D. Griffiths

"Head First Kotlin: A Brain-Friendly Guide"

Sebastopol: O'Reilly Media, 2019

• Pierre-Olivier Laurence, Amanda Hinchman-Dominguez, G. Blake Meike, Mike Dunn

"Programming Android with Kotlin"

O'Reilly Media, Inc, 2021